**Arbeitsblatt**

# Erfahre mehr über Berufe im Berufsfeld Verkehr, Logistik

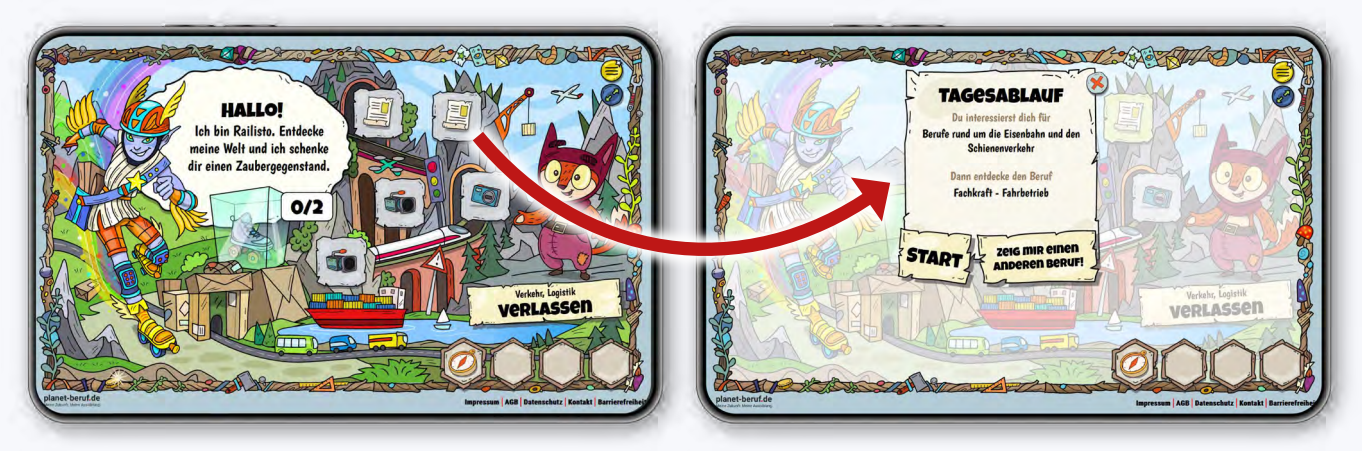

*Jedes der Symbole steht für ein Teilberufsfeld – zum Beispiel Berufe rund um die Eisenbahn und den Schienenverkehr. Klicke auf das Symbol und dir werden Infos zu Berufen in diesem Bereich angezeigt.*

### **Schritt 1:**

Öffne das Tool **Abenteuer Berufe** auf **[planet-beruf.de » Abenteuer Berufe](https://abenteuer-berufe.planet-beruf.de/)**. Schau dir in den fünf Teilberufsfeldern des Berufsfelds Verkehr, Logistik jeweils mindestens **zwei** Berufe an und notiere ihre Namen. Klicke auf "Zeig mir einen anderen Beruf", um die verschiedenen Berufe des Teilberufsfelds zu entdecken.

### **Berufe rund um das Auto und den Straßenverkehr:**

**Berufe rund um die Eisenbahn und den Schienenverkehr:** 

**Berufe rund um das Flugzeug und die Luftfahrt:** 

**Berufe rund um das Schiff und die Schifffahrt:** 

**Berufe rund um Transport, Lager und Logistik:** 

## **Arbeitsblatt**

### **Schritt 2:**

Suche auf **[planet-beruf.de » Berufe finden » Berufe A-Z](https://planet-beruf.de/schuelerinnen/berufe-finden/a-z)** für zwei der Berufe, die du dir näher angesehen hast, den BERUFENET-Steckbrief. Schreibe auf, welcher Schulabschluss erwartet wird, und nenne zwei typische Tätigkeiten.

# **Beruf 1, den ich mir näher angesehen habe:**

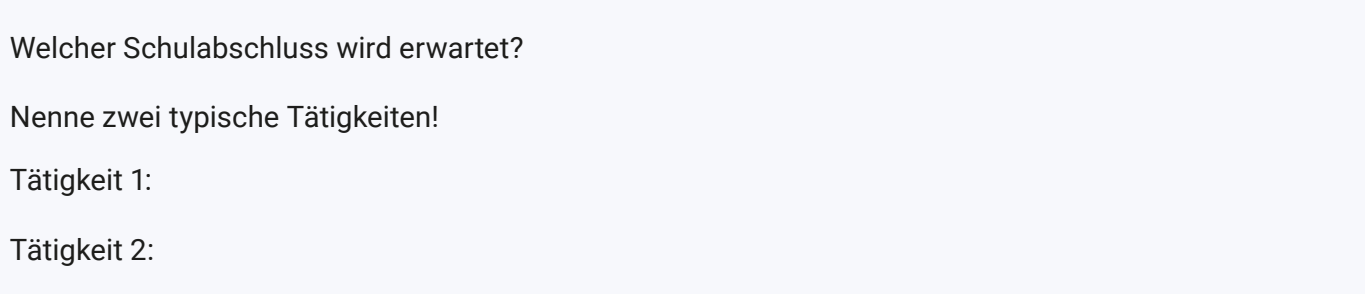

# **Beruf 2, den ich mir näher angesehen habe:**

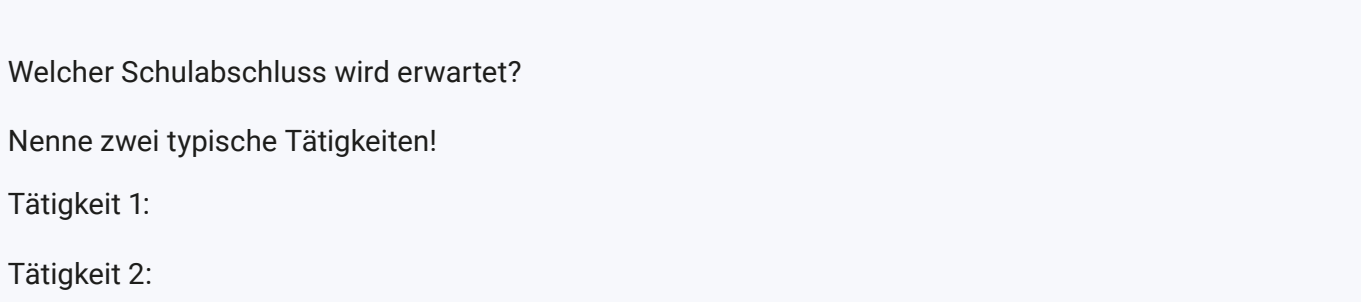